**BlogWorks XML Blogserver Crack (Latest)**

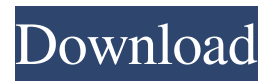

# **BlogWorks XML Blogserver Crack+ Free Download PC/Windows**

BlogWorks XML Blogserver Crack For Windows is an XML-driven content management server developed specifically to allow you to manage and publish your Blogs in XML format.BlogWorks XML Blogserver 2022 Crack is designed to be simple, flexible, and powerful yet simple to use - allowing you to do anything that can be done with a normal blog.BlogWorks XML Blogserver allows you to publish, manage and update your blogs and contents in a variety of formats: HTML Content RSS Content OPML Content XML Content The use of BlogWorks XML Blogserver is completely free and if you have any questions about it or want to request a trial please contact me. \* BlogWorks XML Blogserver is not a "blog" it is a content management server. \* BlogWorks XML Blogserver can not be used to publish RSS for Blogs it can only be used to publish and publish HTML and OPML content Note: BlogWorks XML Blogserver is still in an early beta stage and may have bugs that are not reported. This program has a licence restriction that restricts the use of the program for commercial purposes. BlogWorks XML Blogserver Licence Information: \* Requires an Internet connection \* Requires a valid licence \* Does not need the installation of a proprietary plugin (so no need to install a plugin to post to your blog) \* Allows you to post to any blog that supports the Blogger API for 'talking' to blogs \* Allows you to use any other blogging application that uses the Blogger API for 'talking' to blogs \* Allows you to use any other "Content Management System" that supports the Blogger API for 'talking' to blogs \* Allows you to create an "Export" of your blog content in a number of formats \* Allows you to use any other Content Management System that supports the Blogger API for 'talking' to blogs BlogWorks XML Blogserver Installation Requirements: \* A Web Server (Apache, IIS, Microsoft. IIS) \* A valid Licence for BlogWorks XML Blogserver \* FTP access to a copy of your Blog, or web space (Note that it is recommended that you do not use your home directory for web space unless you are experienced with web servers) \* Basic understanding of HTML (what tags mean, how to create them and what they do). This will help you to "edit" the HTML code of your posts. You will need to be able to create text and images (just drag and drop them into the post

### **BlogWorks XML Blogserver Crack Download [Mac/Win]**

Keymacro (Keyboard Macro) functionality allows users to record and play back sequences of keyboard commands to perform a specific function. Keymacro (also known as keymacro, key macro, macro recorder or keyboard macro recorder) is a software application (usually running on a computer) that allows a user to record a series of keyboard commands. The keyboard commands can be played back at a later time. The term keymacro has been used interchangeably with hotkeys and short keys. Citing an article about KeyMacro: Keymacro allows you to record up to 90 seconds of keyboard events. It can recognize a wide variety of keystrokes, including: ■The Shift, Alt and Control keys. ■The Left and Right arrow keys. ■The Enter, Esc and Delete keys. ■Keystrokes on the numeric keypad. ■The Space key. ■The Arrow keys. ■The Home and End keys. ■The PageUp and PageDown keys. ■The CapsLock key. ■The Tab key. ■The Home and End keys. ■The Insert and Delete keys. ■The F1, F2,..., and F12 keys. ■The Tab key. ■The PageUp and PageDown keys. ■The Delete key. ■The Shift keys. ■The Enter and Escape keys. ■The Cmd and Ctrl keys. ■The Home, End, and Arrow keys. ■The Tab key. ■The PageUp and PageDown keys. ■The Delete key. ■The Shift keys. ■The Insert, Delete, and Home keys. ■The Enter and Escape keys. ■The Tab key. ■The Ctrl key. ■The CapsLock key. ■The Left and Right arrow keys. ■The Delete key. ■The Home, End, and Arrow keys. ■The Esc key. ■The Left and Right arrow keys. ■The Delete key. ■The Ctrl key. ■The CapsLock key. ■The Left and Right arrow keys. ■The Delete key. ■The Ctrl key. ■The Home, End, PageUp, PageDown, and Arrow keys. ■The Tab key. ■The Esc key. ■The Shift keys. ■The Ctrl key. ■The Enter and Escape keys. ■The Shift keys. 1d6a3396d6

# **BlogWorks XML Blogserver Crack +**

BlogWorks XML is a blog server in a box and it's as easy as that. BlogWorks XML is not a dynamic blogging platform it only allows you to add content to your blogs and nothing more. The way it works is that you create a 'blog' which is an XML document. You write your XML and BlogWorks will automatically create a 'blog' page for you. In order for the XML to work you need to add the.xml file to your Blogger Blogger blog. You can then add 'posts' which are a child of the blog. Your posts can be anything and everything you want them to be. A BlogWorks XML Blogserver is much more than just adding 'posts' but adding 'blocks' to your 'blog'. This is where you would add block parts to the page such as sidebar links, navigation etc. You can use your Blogger Blogger Template for what it's designed for, only allow users to publish posts and block parts of the pages. There are loads of Bloggers Template's to choose from, most of them are free to use and use, none of them require you to register to use. There are loads of free Bloggers Templates to download. BlogWorks XML Blogserver Licence: BlogWorks XML is Free Software and as such the code and documentation is available to be used by everyone. This can be downloaded from GitHub. BlogWorks XML Blogserver Download: Download the blog server from GitHub. It comes in a ZIP file. Extract the contents of the ZIP file. In your blogger template add a link to the blogs.xml file. To post a new post you do the following. 1. Open the blogger template 2. Click the button that says "Publish" 3. You can now post a new entry. 4. Click "Save and Publish" BlogWorks XML Blogserver Download: Download the blog server from GitHub. It comes in a ZIP file. Extract the contents of the ZIP file. In your blogger template add a link to the blogs.xml file. To post a new post you do the following. 1. Open the blogger template 2. Click the button that says "Publish" 3. You can now post a new entry. 4. Click "Save and Publish" BlogWorks XML Blogserver Installation 1. Extract the contents of the blogserver zip to a temporary

### **What's New In?**

BlogWorks XML is a platform for creating dynamic web sites, blogs, and wikis that can be directly integrated into applications to publish content via simple RESTful API calls. Comments Derek, the purpose of this tool is to allow WordPress users to access their blogs from all platforms. So no cross-platform access yet, sorry. Raed, I didn't even know about this tool. I'll have a quick look at it. I have used Postfix and the various mail services that let you send and receive mail over your firewall, but I never thought of using them to publish a blog. I've had an idea for a couple of years now of how I could do the publishing. I'm wondering if this is a good use for an XML plugin? Thanks, Tim Tim, Can you give me a little more info on this? Perhaps you can explain how you'd like it to work. Since most of your blogs are written in WordPress, you could use the WordPress XML API to make the call. As you mentioned, I did write some code that I'm working on right now that accesses the Wordpress API to work with a blog from my desktop (using the published XML). As far as I can tell, your concept is good, and that there are many potential applications for this. But please continue to post your thoughts on this. I'd be very interested in learning more about it. Hey, John, Have you had any success with this method? I've got a new install of Windows on my machine and am having trouble getting the plugins to work, but I'd like to give this a try. If this is the right way to publish a blog on Blogworks, I'll look at the docs and see if I can figure it out. I'm not sure if the API will even work with a new installation of Windows, though, so I'd like to try it out first. Tim Tim, I don't have any experience yet, but it seems like the best solution I've seen so far. I'll keep experimenting and see how it goes. It seems that the design of the tool was made with the best intentions for web-based blogging.Dinesh D'Souza is no stranger to taking advantage of the stupidity of voters, but he's going to take it to a whole new level with this \$10,000 reward to get the president of Mexico to resign before he can actually order his assassination! Although the offer is limited to 100 Mexicans, D'Souza says it's his way of "hoping for the best." This isn't a joke. He's being serious. "I really don't think the president should be in office for much longer," he says. "He's more interested in perpetuating his power and am

### **System Requirements:**

BOTH ROBUX AND SKILLS ARE USED ON THIS APPLICATION. THEY ARE NOT AVAILABLE FOR FREE. ROBUX TO DOWNLOAD: NEED HELP WITH THE DOWNLOAD? ROBUX YOUTUBE INSTRUCTIONS SKILLS ROBUX TUTORIAL INSTRUCTIONS FEATURES • NO UPDATES ARE GUARANTEED • ALL GU

Related links:

<https://www.plori-sifnos.gr/atp-player-mac-win/> <https://www.endtoendhrsolutions.com/wp-content/uploads/2022/06/BestImage.pdf> <https://www.arunachalreflector.com/wp-content/uploads/2022/06/VideoCalc.pdf> <https://www.beaches-lakesides.com/realestate/cdbf-explorer-crack-full-version-free-download/> <https://www.mycoportal.org/portal/checklists/checklist.php?clid=1915> <http://mycryptojourney.blog/?p=20408> <https://longitude123.net/task-blocker-portable-crack-license-key-3264bit-march-2022/> <https://keystoneinvestor.com/anymusic-1-4-0-crack-free-download-mac-win/> <https://evgeniyaborisova.com/2022/06/07/nomen-mugen-editor-crack-activation-code-with-keygen-free/> <https://romans12-2.org/wp-content/uploads/2022/06/combel.pdf> <https://armslengthlegal.com/wp-content/uploads/2022/06/CINT.pdf> <https://www.blackheadpopping.com/sf2comp-windows-shell-crack-for-windows-updated-2022/> <https://portalnix.com/wp-content/uploads/hiapeir.pdf> <http://molens.info/?p=6088> <https://dsdp.site/it/?p=1719> <https://super-sketchy.com/simplyyoutube-crack-free-download/> <https://lots-a-stuff.com/magical-mathematics-crack-keygen-full-version-download-3264bit/> <http://yotop.ru/2022/06/07/original-calendar-crack-pc-windows/> <https://72bid.com?password-protected=login> [https://cdn.geeb.xyz/upload/files/2022/06/JJQLpN5MUwDwi2gXZdBy\\_07\\_33a33f357f3eea98e045e029bf149231\\_file.pdf](https://cdn.geeb.xyz/upload/files/2022/06/JJQLpN5MUwDwi2gXZdBy_07_33a33f357f3eea98e045e029bf149231_file.pdf)